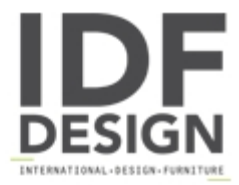

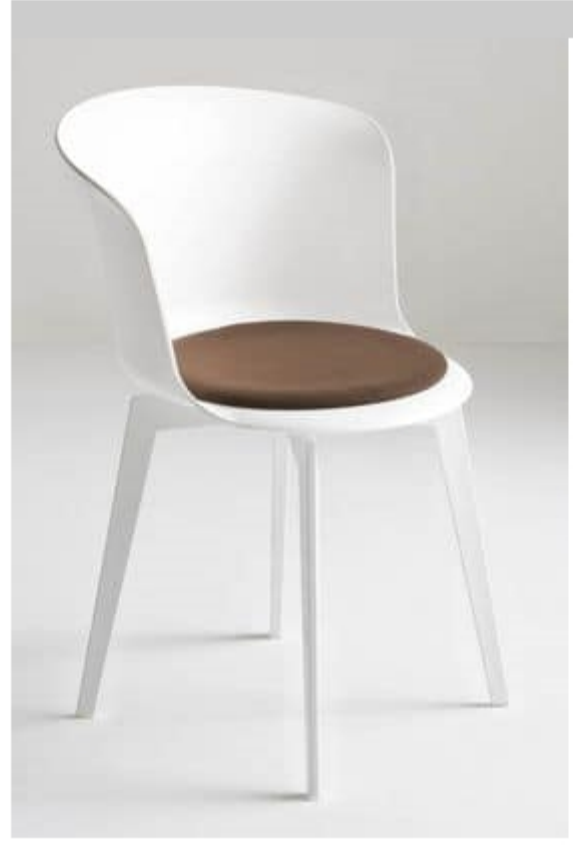

## Epica 360

Swivel techno polymer chair with cushion.

Epica: the chair in the center. Centre of attraction and revolution, thanks to a particular integrated rotation system. A mix of timeless design between classic and the contemporary, skilfully engineered, first-class ergonomics and respect for the environment during the production and life of the product. Epica is made entirely of technopolymer. Epica-Eco version made entirely of wood pulp. The seat is available in the fixed version, 360 ° swivel or with swivel-and-return movement, allowing the seat to ping back to its original position all on its own.

Design Marc Sadler

Dimensioni: H79 Hs47 L55 D51 cm

## Produced by

**Gaber Srl** Via Schiavonesca 75/1 31030 Caselle di Altivole (Treviso) Italy

Phone: +39 0423 915521 Fax: +39 0423 919417 E-mail: marketing@gaber.it Website: http://www.qaber.it

## Gaber